## **CMPE 108 - Experiment 7** Functions

## **OBJECTIVES:**

- Understand how to edit, compile and execute C computer codes.
- Understand C programming: Functions

## **NOTES:**

- You should prepare the preliminary work before coming to the laboratory session and bring soft or hard copies of the preliminary work with you.
- Before writing a computer code, you should do the following steps: 1) understand and analyze the problem,
	- 2) develop an algorithm and/or flowchart,
	- 3) convert the algorithm and/or the flowchart into a C code.

## **PRELIMINARY WORK:**

**1.** Write down the output of the following C programs.

**a)** 

```
#include <stdio.h>
float avg(float, float);
int main()
{ float y1, y2, average;
   y1=5.0;
  y2=7.0;average = avg(y1, y2);
   printf("y1 = \frac{1}{5} \ny2=\frac{2}{5} \n The average is=
    %f", y1, y2, average);
    return 0;
}
float avg(float x1, float x2) 
{ float result;
       result = (x1+x2)/2; return result;
}
```
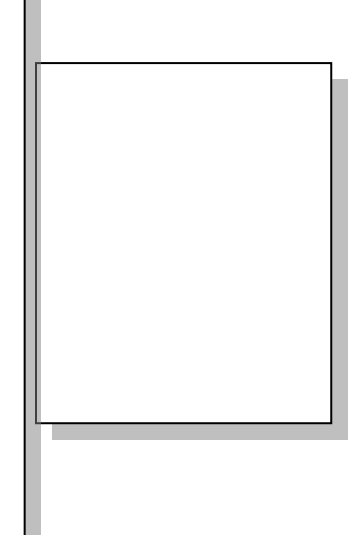

Page  $\overline{\phantom{0}}$ 

**b)**

```
#include <stdio.h>
float square ( float x);
void main( ) 
{ float m, n ;
  printf ( "\nEnter some number for 
  finding square \langle n'' \rangle;
  scanf ( "%f", &m ) ;
 n = square(m);
 printf ( "\nSquare of the given 
 number %f is %f",m,n );
}
float square ( float x ) 
{
  float p ;
 p = x * x ; return p ;
\, \,
```
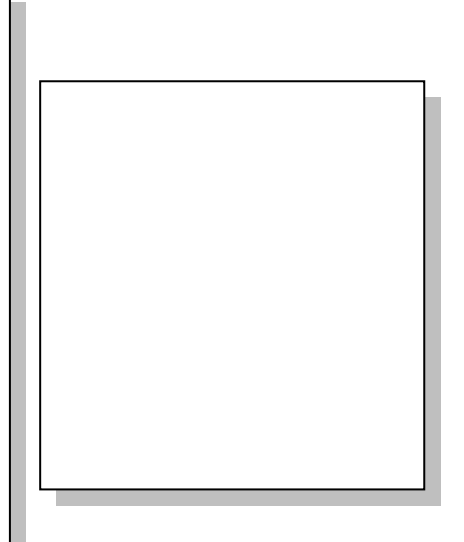

**c)**

**d)**

```
#include <stdio.h>
void swap(int a, int b); 
int main()
{ int m = 22, n = 44;
  printf(" values before swap m = 
  %d \nand n = %d", m, n);
     swap(m, n); 
}
void swap(int a, int b)
{ int tmp;
   tmp = a;a = b;b = tmp; printf(" \nvalues after swap m
    = %d\n and n = %d", a, b);
 }
```
 $\mathrel{\sim}$ 

```
T \left\{ \begin{array}{c} a & \text{if } a \neq i; \end{array} \right.#include <stdio.h>
   int f(int a) 
   { return a%2 ? ++a : a--; }
  void main()
   { int i , a = 2 ;
   for (i = 0 ; i < 5 ; i++) printf("(%d,%d)",i,f(a));
         }
   }
```
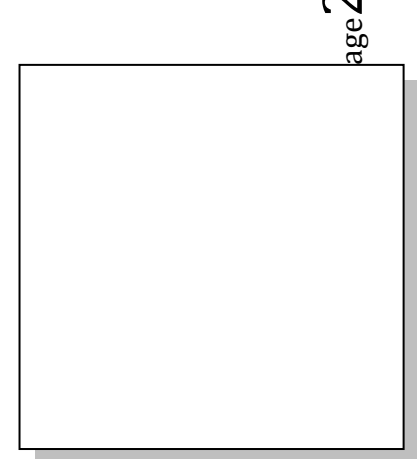

1. Write a C program**, Using Functions** that will ask the user to enter a temperature in Fahrenheit and display it in Celsius.

Fahrenheit to Celsius formula is: Celcius= (5/9)\*(Fahrenheit -32).

2. Write a C program that reads a series of numbers, from the keyboard. Write three functions that will find the largest number, the average of all numbers, and the number of positive numbers.